,pdfauthor=Antoine Falaize, Thomas Hélie, Tristan Lebrun,pdfkeywords=Systèmes hamiltoniens à ports, Méthode numérique, Analyse de graphes, Génération de code,pdfcreator=HAL,pdfproducer=PDFLaTeX [physics]/Physics [physics]/Computational Physics [physics.comp-ph], Mathematics [math]/Numerical Analysis [math.NA], Mathematics [math]/Mathematical Physics [math-ph], Mathematics [math]/Dynamical Systems [math.DS]

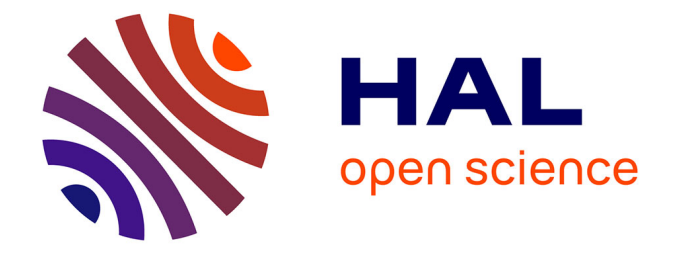

### **PyPHS: Un module Python pour la modélisation et la simulation à passivit{é** garantie de systèmes multi-physiques Antoine Falaize, Thomas Hélie, Tristan Lebrun

#### **To cite this version:**

Antoine Falaize, Thomas Hélie, Tristan Lebrun. PyPHS: Un module Python pour la modélisation et la simulation à passivit{é garantie de systèmes multi-physiques. Journées Jeunes Chercheurs en Audition, Acoustique musicale et Signal audio, Nov 2016, Paris, France. . hal-01470954

#### **HAL Id: hal-01470954 <https://hal.science/hal-01470954>**

Submitted on 18 Feb 2017

**HAL** is a multi-disciplinary open access archive for the deposit and dissemination of scientific research documents, whether they are published or not. The documents may come from teaching and research institutions in France or abroad, or from public or private research centers.

L'archive ouverte pluridisciplinaire **HAL**, est destinée au dépôt et à la diffusion de documents scientifiques de niveau recherche, publiés ou non, émanant des établissements d'enseignement et de recherche français ou étrangers, des laboratoires publics ou privés.

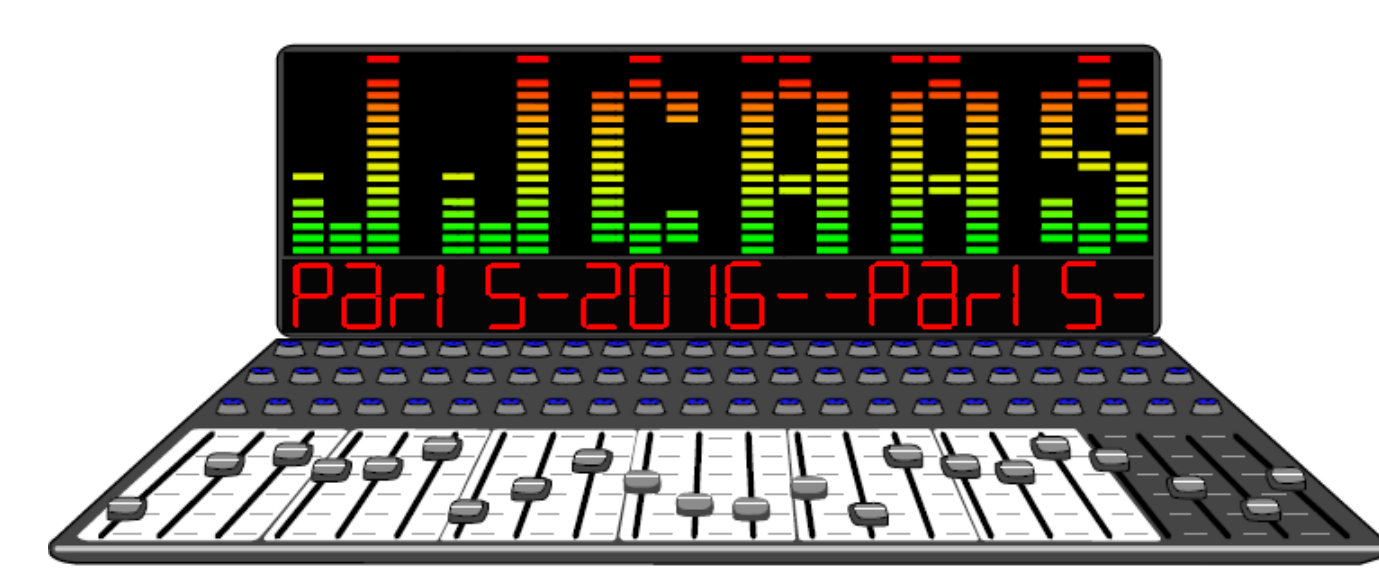

# PyPHS: UN MODULE PYTHON POUR LA MODÉLISATION ET LA simulation à passivité GARANTIE DE SYSTEMES MULTI-PHYSIQUES

Antoine Falaize, Thomas Hélie, Tristan Lebrun

Les systèmes physiques vérifient un bilan de puissance:

Project-team S3 (Sound Signals and Systems) UMR 9912 (IRCAM-CNRS-UPMC)

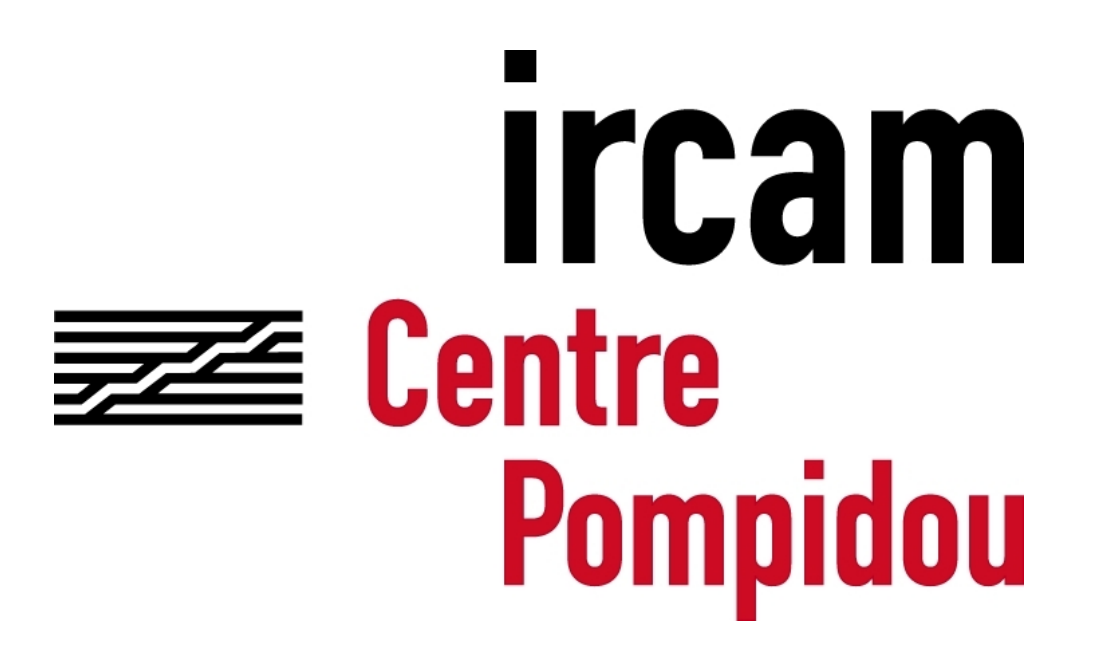

# MOTIVATIONS

### Constat:

- Etat  $\overline{\mathrm{E}}$ tat  $\mathbf{x} \in \mathbb{R}^{n_{\mathrm{E}}}$
- $\mathbf{E} = \mathbf{H}(\mathbf{x}) = \sum_{n=1}^{n_{\text{E}}}$  $\lim_{n=1}^{n_{\text{E}}} H_n(x_n) \geq 0$  $\bullet$   $\frac{dE}{dt}$  $\mathrm{d}t$  $= \nabla H^{\intercal} \frac{d\mathbf{x}}{dt}$  $\mathrm{d}t$  $=$   $\sum_{n=1}^{n_{\rm E}}$  $n=1$  $\mathrm{d}\text{H}_n$  $\mathrm{d}x_{n}$  $\mathrm{d}x_{n}$  $\mathrm{d}t$
- $n_{\mathrm{D}}$  Composants dissipatifs :
	- Variable  $\mathbf{w} \in \mathbb{R}^{n_D}$
	- Fonction  $\mathbf{z}: \mathbb{R}^{n_D} \to \mathbb{R}^{n_D}$ 
		-

### Représentation d'état

$$
\frac{\mathrm{d}E}{\mathrm{d}t} = -P_{\mathrm{D}} - P_{\mathrm{S}}
$$

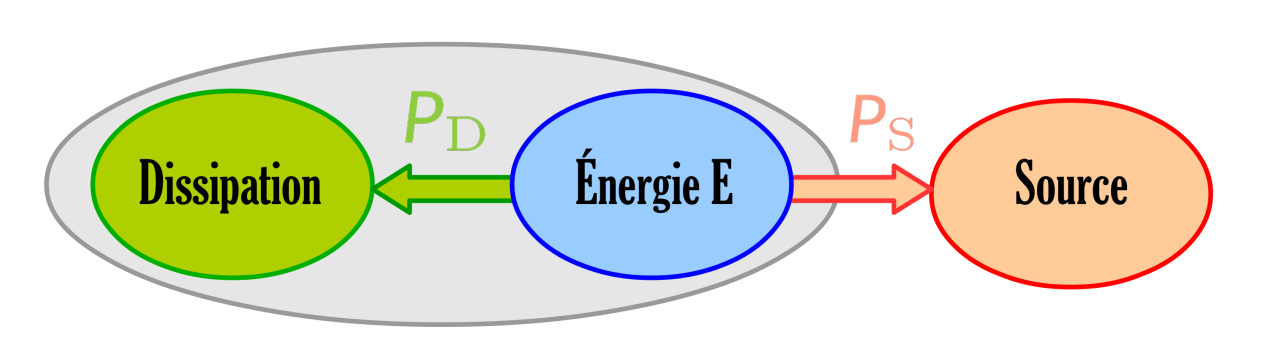

# I. SYSTÈME HAMILTONIEN À PORTS [1]

 $n_{\rm E}$  Composants stockants :

## Objectif:

Modéliser et simuler en préservant cette propriété.

Approche:

Les Systèmes Hamiltoniens à Ports

**EXEMPLE** 

Oscillateur amorti excité par une force

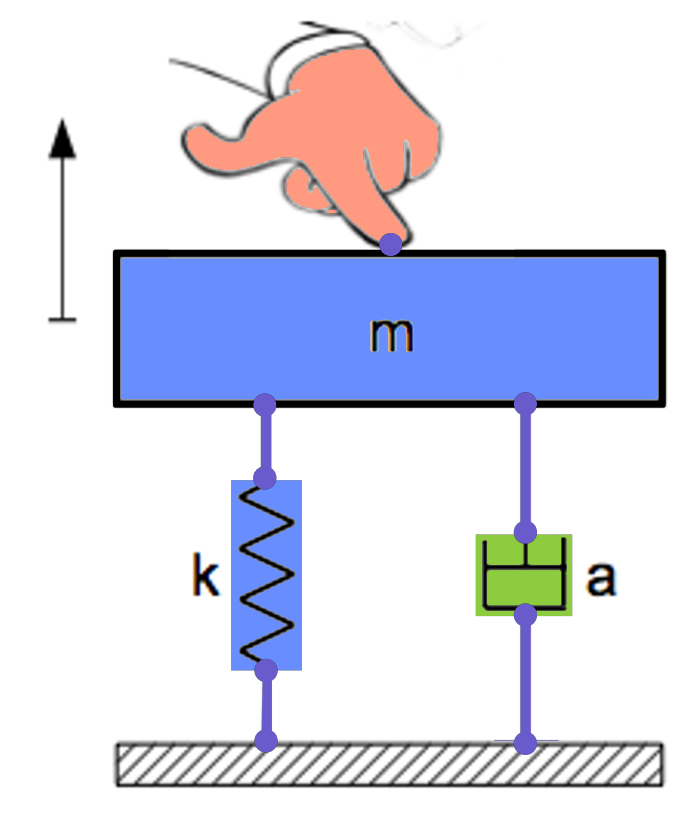

• Energie  $\acute{\mathrm{F}}$ H ≡ Fonction de Lyapunov (stabil $it\acute{e}/\text{contr\^o}$ e).

III. MÉTHODE NUMÉRIQUE [3]

Interconnexion conservative :

- Puissance reçue:  $P = \int e$
- flux f et effort  $\mathfrak{e}$  (elec:  $\mathfrak{f} \equiv i$ ,  $\mathfrak{e} \equiv v$ )

$$
\bullet \ \frac{N = n_{\rm E} + n_{\rm D} + n_{\rm S}}{\sum_{n=1}^{N} P_n = \sum_{n=1}^{N} \mathfrak{f}_n \mathfrak{e}_n = 0}
$$

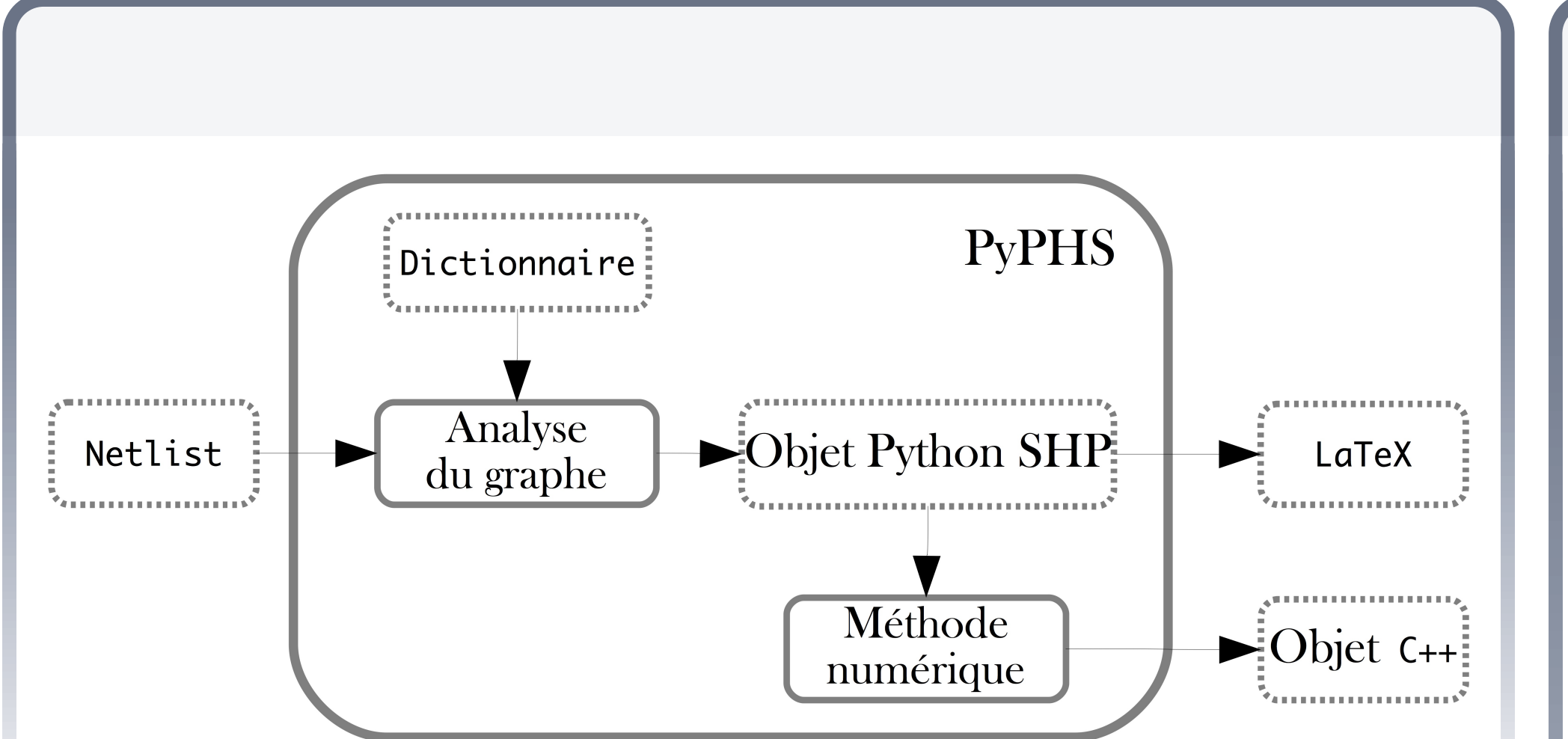

 $\overline{\text{dE}}$  $\frac{dE}{dt} + P_D + P_S$  =  $\nabla H^{\intercal} \frac{dx}{dt}$ dt  $+ z(w)$  $\mathsf{T}$  $w + u$  $\mathsf{T}$ y  $=$   $\alpha$  $\mathsf{T}$  $\mathfrak b$  $=$   $\alpha$  $\mathsf{T}$  $J \mathfrak{a} = 0$ , (J antisym.).

Système passif

• entrée u/état x/contrainte w/sortie y.

Objectif: Garantir un bilan de puissance à temps discret:

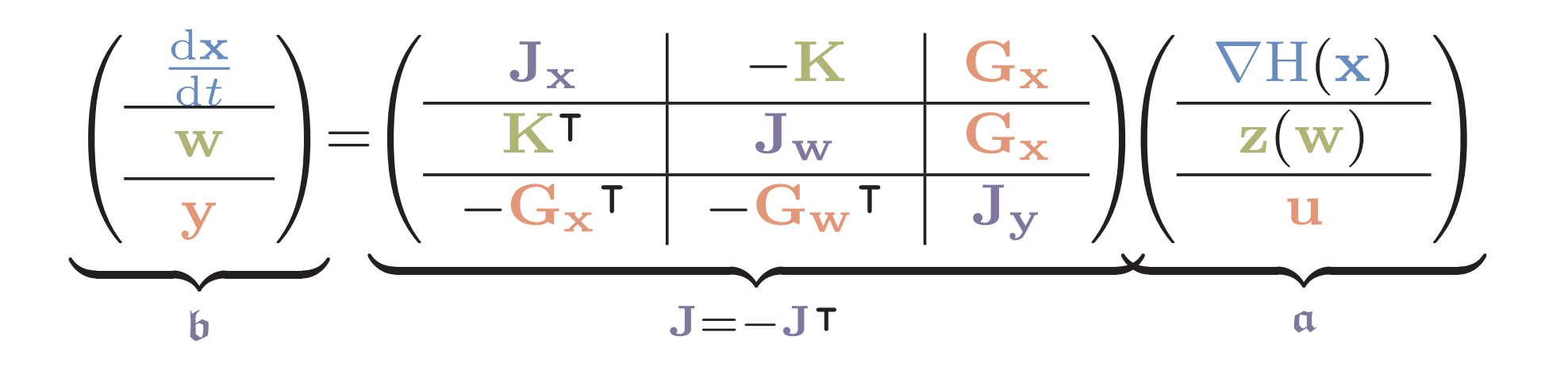

### Encode le bilan de puissance

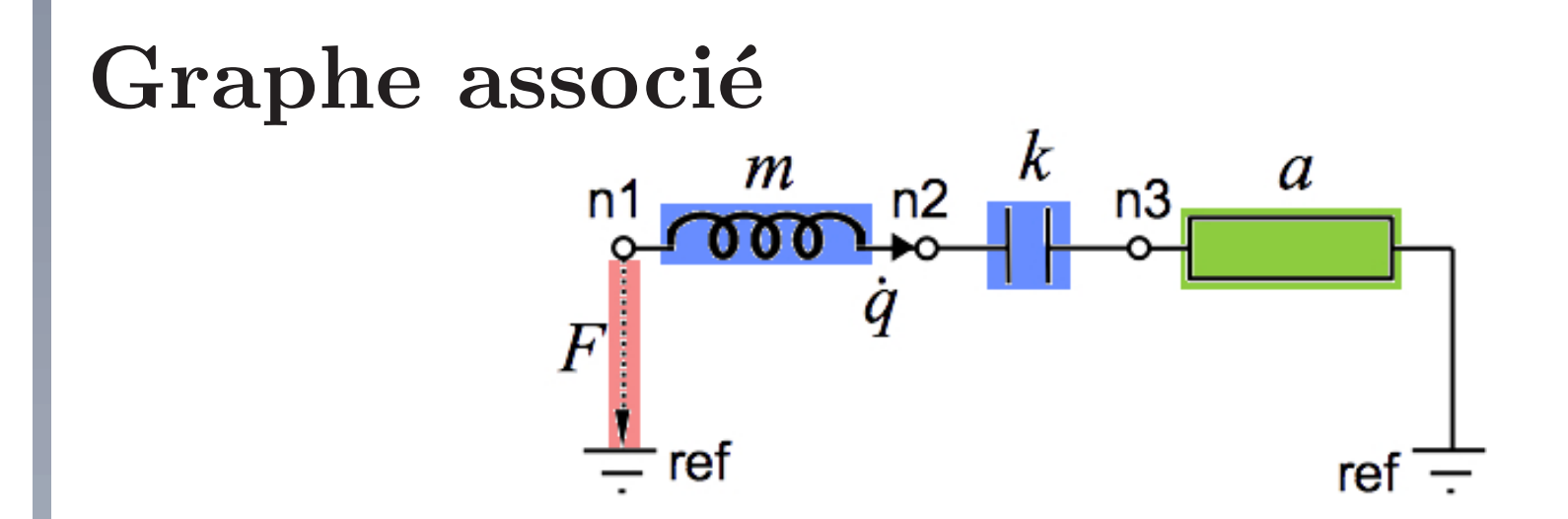

•  $P_{\text{D}} = \mathbf{w}^{\mathsf{T}} \mathbf{z} = \sum_{n=1}^{n_{\text{D}}}$  $\sum_{n=1}^{n_{\rm D}} w_n z_n \geq 0$ 

 $n_{\rm S}$  Sources externes :

 $\bullet$  Entrée u, sortie y •  $P_{\rm S} = \mathbf{y}$  $\mathsf{T}$  $\mathbf{u} = \sum_{n=1}^{n_{\mathrm{S}}}$  $n=1$  $y_n\,u_n$ 

Question: Quel contrôle pour les composants dissipatifs bijectifs?

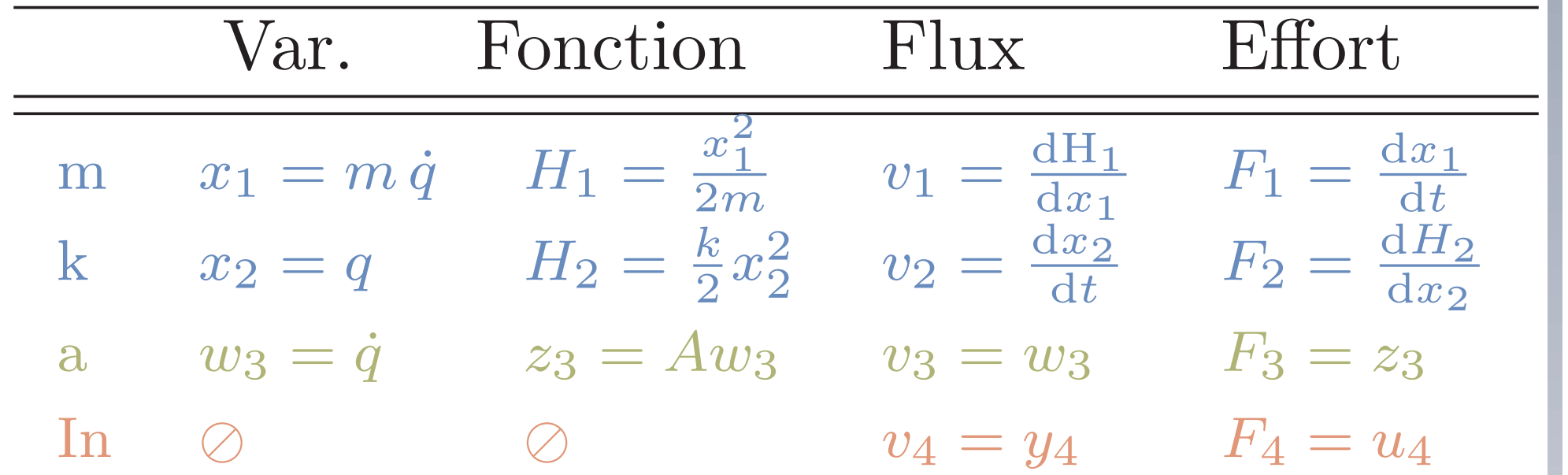

Netlist et dictionnaire de composants. Résultat

- Si réalisable:
	- 1. partition de Γ,
	- 2. structure  $\mathfrak{b} = \mathbf{J} \cdot \mathfrak{a}$ .
- Sinon: détection des conflits.

# Netlist

mechanics.mass  $M('n1', 'n2')$ :  $M=('M', 0.1);$ mechanics.stiffness K ('n2','n3'): K=('K',1e6); mechanics.damper A ('n3','ref'): A=('A',1); mechanics.source IN ('ref','n1'): type='force';

## Structure retournée par PyPHS

Magnétique: Aimants, capacités magnétiques lin./nonlin, rAl'sisto-inductance (intégrateurs fractionnaires).

Thermique: sources de chaleur, capacités thermiques.

**Connections:** couplages électromagnétiques, couplages électromécaniques, transferts irréversibles, gyrateurs, transformateurs.

4. Critère de réalisabilité: Forme  $\mathfrak{b} = \mathbf{J} \cdot \mathfrak{a}$  possible si  $\gamma_{\mathfrak{f}}$  inversible.

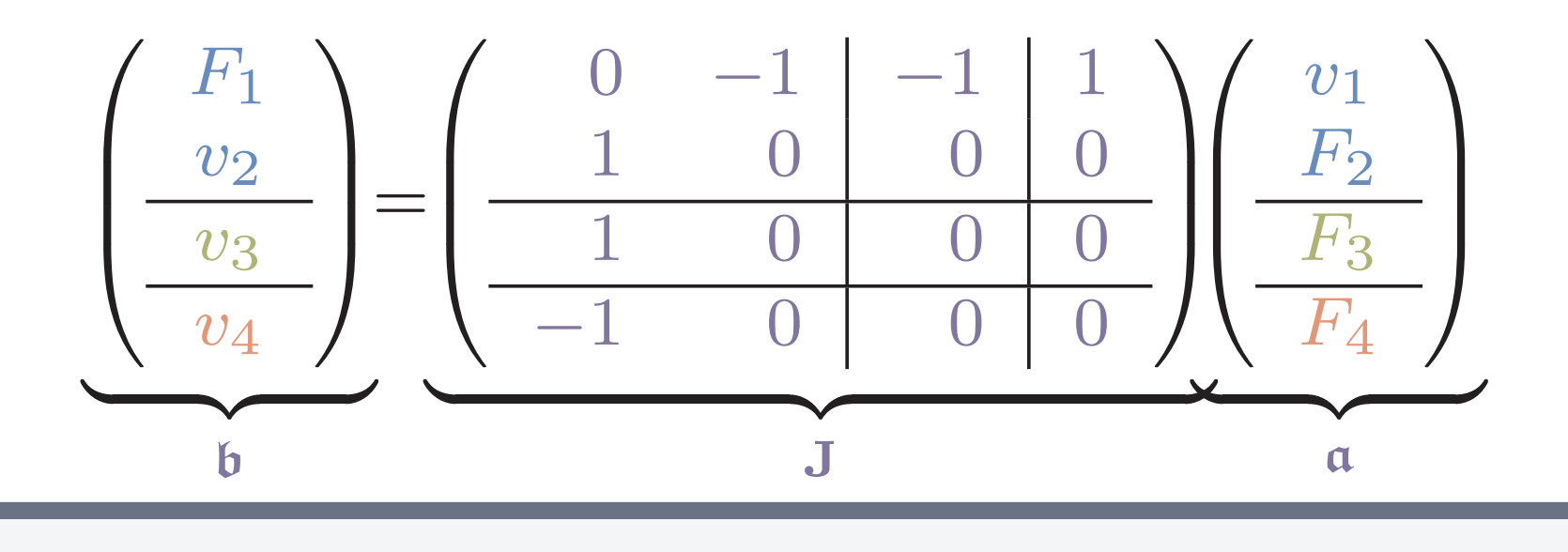

# DICTIONNAIRE ACTUEL

Mécanique (1D): masses, ressorts lin./nonlin.

# II. ANALYSE DU GRAPHE [2]

Objectif : Générer le système d'équations. 1. Graphe  $\rightarrow$  Matrice d'incidence réduite Γ:

 $\left[\Gamma\right]_{n,b}=$  $\int$  1 si la branche b entre le noeud  $n$ , −1 si la branche  $b$  sort du noeud  $n$ .

- 2.  $\Gamma \rightarrow$  Lois de Kirchhoff généralisées:
	- Potentiels sur les noeuds  $\mathbf{p} \in \mathbb{R}^{n_{\mathbb{N}}}$ .
	- $\bullet\,$  Référence $\rm N_0$  arbitraire.
	- Γ  $\mathsf{T}$  $\mathbf{p} = \mathbf{e}$ , (Loi des mailles).
	- $\Gamma f = 0$ , (Loi des noeuds).
- 3. Séparation suivant le type de contrôle

Perspectives Résultats disponible à implémenter: variables d'ondes aller/retour, méthodes numériques d'ordre supérieur, résolution des conflits de réalisabilité, génération de lois de commandes (approche par platitude).

# RÉFÉRENCES

$$
\frac{\delta E}{\delta T}[k] = \mathcal{P}[k] - \mathcal{D}[k].
$$

Choix:

### **Dictionnaire**

$$
\frac{\delta E[k]}{\delta T} = \frac{E[k+1] - E[k]}{\delta T} = \frac{H(\mathbf{x}[k+1]) - H(\mathbf{x}[k])}{\delta T}
$$
\n**Une Solution:** gradient discrete [?)

\n
$$
\frac{d\mathbf{x}}{dt} \longrightarrow \frac{\delta \mathbf{x}[k]}{\delta T} = \frac{\mathbf{x}[k+1] - \mathbf{x}[k]}{\delta T}
$$
\n
$$
\nabla H(\mathbf{x}) \longrightarrow \nabla^d H(\mathbf{x}[k], \delta \mathbf{x}[k])
$$
\navec

\n
$$
[\nabla^d H(\mathbf{x}, \delta \mathbf{x})]_n = \frac{H_n([\mathbf{x} + \delta \mathbf{x}]_n) - H_n([\mathbf{x}]_n)}{[\delta \mathbf{x}]_n}.
$$
\n
$$
\Rightarrow \text{ bilan de puissance discrete avec}
$$

$$
\frac{\delta \mathbf{E}}{\delta T}[k] = \nabla^d \mathbf{H}^\intercal \big(\mathbf{x}[k], \delta \mathbf{x}[k]\big)^\intercal \frac{\delta \mathbf{x}[k]}{\delta T}
$$

# **CONCLUSIONS**

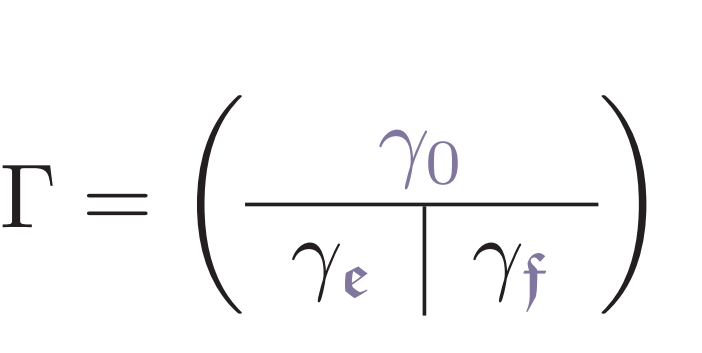

 $\bullet \ \gamma_0$ : référence, •  $\gamma_{\epsilon}$ : effort-ctrl,  $\bullet \gamma_f$ : flux-ctrl.

## Algorithme:

### Données:

(cubique, saturants, etc.), amortissements lin./nonlin., visco-élasticité (dérivateur fractionnaire).

´electronique: piles, bobines et condensateurs lin./nonlin., résistances, transistors, diodes, triodes.

- PyPHS: https://afalaize.github.io/pyphs/
	- Licence CeCILL (CEA-CNRS-INRIA).
	- PYTHON  $2.7$  supporté sous Mac OSX, Windows 10 et Linux.

[1] Duindam, V., Macchelli, A., Stramigioli, S., & Bruyninckx, H. (Eds.). (2009). Modeling and control of complex physical systems: the port-Hamiltonian approach. Springer Science & Business Media. Falaize, A., & Hélie, T. (2016). Passive Guaranteed Simulation of Analog Audio Circuits: A Port-Hamiltonian Approach. Applied Sciences, 6(10), 273. [3] Lopes, N., Hélie, T., & Falaize, A. (2015). Explicit second-order accurate method for the passive guaranteed simulation of port-Hamiltonian systems. IFAC-PapersOnLine, 48(13), 223-228.